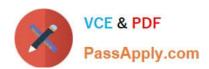

# HH0-210<sup>Q&As</sup>

**HDS Certified Implmenter-Enterprise** 

# Pass Hitachi HH0-210 Exam with 100% Guarantee

Free Download Real Questions & Answers PDF and VCE file from:

https://www.passapply.com/hh0-210.html

100% Passing Guarantee 100% Money Back Assurance

Following Questions and Answers are all new published by Hitachi
Official Exam Center

- Instant Download After Purchase
- 100% Money Back Guarantee
- 365 Days Free Update
- 800,000+ Satisfied Customers

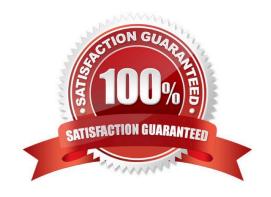

#### **QUESTION 1**

The SVP has failed on a VSP and you have ordered a replacement.

Which functionality is still available while waiting for the new SVP to arrive on site?

- A. Configuration changes can be made using raidcom commands.
- B. Hitrack can continue monitoring the VSP and report errors.
- C. Configuration changes can be made using HiCommand CLI.
- D. ShadowImage pairs can be managed with RAID Manager/CCI.

Correct Answer: D

#### **QUESTION 2**

What are two features of the VSP? (Choose two.)

- A. high performance using single-core processors
- B. balanced workload across management processors
- C. no SVP required
- D. availability of dual controller configuration

Correct Answer: BD

#### **QUESTION 3**

A VSP customer wants the pages of a Hitachi Dynamic Tiering volume to be located in certain tiers. Which volume attribute should be used?

- A. Cache Mode
- B. Inflow Control
- C. Tiering Policy
- D. Cache Partition

Correct Answer: C

2024 Latest passapply HH0-210 PDF and VCE dumps Download

#### **QUESTION 4**

What is the purpose of the System Assurance Document?

A. to ensure accurate and complete record of pre-installation data

B. to guarantee that HDS equipment is insured during transportation

C. to inform a channel partner that equipment is available for shipment

D. to validate configuration changes for customers with a premium service contract

Correct Answer: A

#### **QUESTION 5**

You arrive on site to work on a VSP system and observe that the front panel "Message" LED is on. What does this indicate?

- A. HiTrack is not configured.
- B. The SVP is in Modify mode.
- C. A SIM is pending.
- D. Remote maintenance is being performed on the system.

Correct Answer: C

#### **QUESTION 6**

Which three steps should be performed during a new VSP installation? (Choose three.)

- A. Install HiTrack Monitor on a customer server and configure it.
- B. Set the battery date for each battery.
- C. Install all SSVP jumpers.
- D. Connect the CE laptop to the Console LAN connection port on the SVP.
- E. Dump the final configuration and upload it to TUF.

Correct Answer: BDE

#### **QUESTION 7**

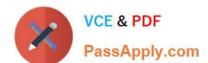

2024 Latest passapply HH0-210 PDF and VCE dumps Download

What are two effects of persistent binding? (Choose two.)

- A. Persistent binding can speed up path failover.
- B. Persistent binding guarantees Command Device security.
- C. Persistent binding can speed up the server boot process.
- D. Persistent binding guarantees that target assignments are preserved between reboots.

Correct Answer: CD

#### **QUESTION 8**

What are three functions of the SSVP on a VSP? (Choose three.)

- A. control of the DKC fans
- B. monitoring of the environment
- C. update of the SSW microcode
- D. control of the cache boards battery charge
- E. control of the power sequence of the entire system

Correct Answer: ABE

#### **QUESTION 9**

After opening a case with the Hitachi Data Systems technical support center, you have been asked to collect error information.

How do you send the collected data to the technical support center?

- A. Upload to ftp://ftp.hds.com.
- B. Upload to https://tuf.hds.com.
- C. Upload to http://www.hds.com.
- D. Send an email to techsup@hds.com.

Correct Answer: B

#### **QUESTION 10**

A customer wants to suppress page migration for a certain Hitachi Dynamic Tiering volume on a VSP. How can this be done?

# VCE & PDF PassApply.com

# https://www.passapply.com/hh0-210.html

2024 Latest passapply HH0-210 PDF and VCE dumps Download

| A. | by | setting | Multi- | Γier | Pool | to | Disable |
|----|----|---------|--------|------|------|----|---------|
|----|----|---------|--------|------|------|----|---------|

B. by setting Tier Management to Auto

C. by setting Tier Relocation to Disable

D. by setting the Cycle Time to 24 hours

Correct Answer: C

#### **QUESTION 11**

A customer is deploying a new database that will have weekly hot spots requiring higher levels of performance.

Which two features of Hitachi Dynamic Tiering would help them? (Choose two.)

A. thick provisioning

B. 36 MB pages

C. wide striping

D. multi-tier pools

Correct Answer: CD

#### **QUESTION 12**

Which two components are part of the VSP HiStar-E architecture? (Choose two.)

A. MCH

B. BED

C. HDD

D. SVP

Correct Answer: AB

#### **QUESTION 13**

A customer wants to connect multiple servers with various operating systems to a single Fibre Channel port of a VSP. Which two actions are required after having LUN security enabled on that port? (Choose two.)

A. Reset the port.

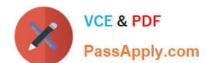

2024 Latest passapply HH0-210 PDF and VCE dumps Download

| B. Register Host WWN | ۱s. |
|----------------------|-----|
|----------------------|-----|

- C. Set port to Initiator mode.
- D. Create individual Host Groups.

Correct Answer: BD

#### **QUESTION 14**

During the initial setup of a VSP the subscription level for the HDP pool was set to 100%. Now the customer would like to allow overprovisioning up to 120% on the existing HDP pool. What would you tell the customer?

- A. It is possible to overprovision the existing HDP pool.
- B. It is not possible to overprovision the existing HDP pool.
- C. Overprovisioning will be available only for newly created DP-Vols.
- D. Overprovisioning will be possible only after the HDP pool expansion.

Correct Answer: A

#### **QUESTION 15**

Which method is used to assign an LDEV to a VSD when it is created?

- A. horizontal
- B. round robin
- C. sequential
- D. vertical

Correct Answer: B

Latest HH0-210 Dumps

HH0-210 PDF Dumps

HH0-210 Exam Questions